# **ELG4177 - DIGITAL SIGNAL PROCESSING Lab7**

By:Hitham Jleed

<http://www.site.uottawa.ca/~hjlee103/>

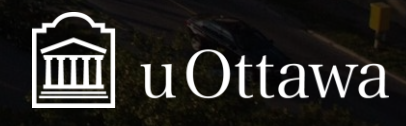

© H. Jleed: 2018 ~

Assignment #7

# **FINITE WORD EFFECTS**

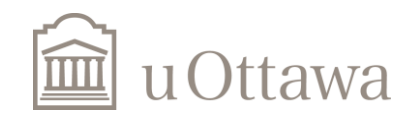

### **FACTORS INFLUENCING FINITE PRECISION EFFECTS**

- 1. The structure used for implementation (Direct, transpose, etc.)
- 2. The word-length and data-type (fixed-point, floating-point, etc.) (1-s complement, 2-s complement, etc.)
- 3. The multiplication-type (rounding, truncation, etc.)

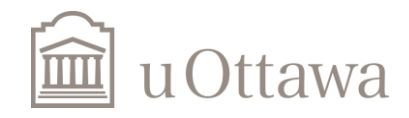

## **FINITE PRECISION EFFECT: FIR Vs IIR FILTERS**

#### Remarks on FIR filters:

- 1. Filter coefficient quantization: coefficient quantization is quite serious for FIR filters due to the typically large dynamic range of coefficients of FIR filters.
- 2. Round-off noise: Round-off noise is not as serious for FIR filters as it is for IIR filters.
- 3. Limit cycles: Non-recursive (FIR) filters do not have limit cycles.
- 4. For FIR filters, the direct form is generally preferred.

### Remarks on IIR filters:

- 1. Filter coefficient quantization: coefficient quantization can make a stable IIR filter unstable! (The implementation of an IIR filters using a cascade of second order sections prevents that.)
- 2. Round-off noise: For a cascade of second order sections the round-off noise depends on
	- (a) the poles-zero pairing,
	- (b) the ordering of the sections

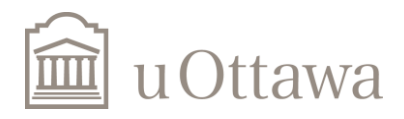

## Quantization Noise

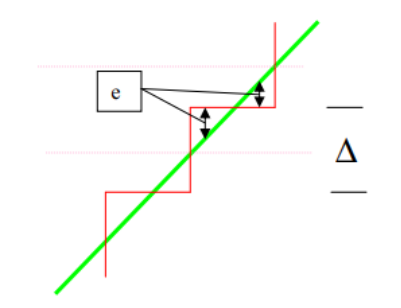

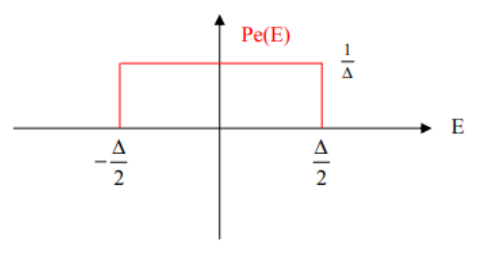

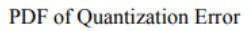

 $e[n] = v_q[n] - v[n]$ 

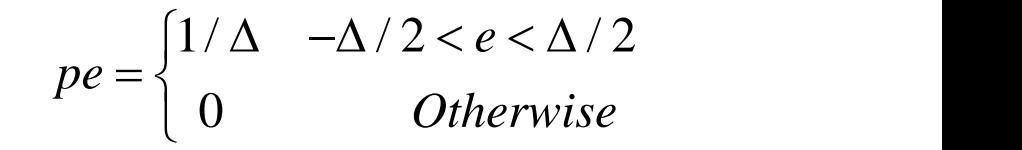

where  $v[n]$  is the un-quantized discrete time signal e[n] is the quantization error vq[n] is the quantized discrete time signal.

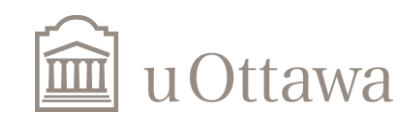

a) Generate an input signal v[n] from  $-0.7$  to 0.7 using a step size of  $2^{-6}$ 

 $v = -0.7$ :  $(2^{\wedge}(-6))$ : 0.71;

using the function *fixedpointquant.m* : (posted in brightspace)

Use a word length of 3 bits with the function, with a rounding and a saturation for the quantizer. Compute  $e[n]=v[q[n]-v[n]$ , and plot  $v[q[n]]$  versus  $v[n]$ , and  $e[n]$  versus  $v[n]$ . What are the statistical properties of the error e[n] (mean, max., distribution) ?

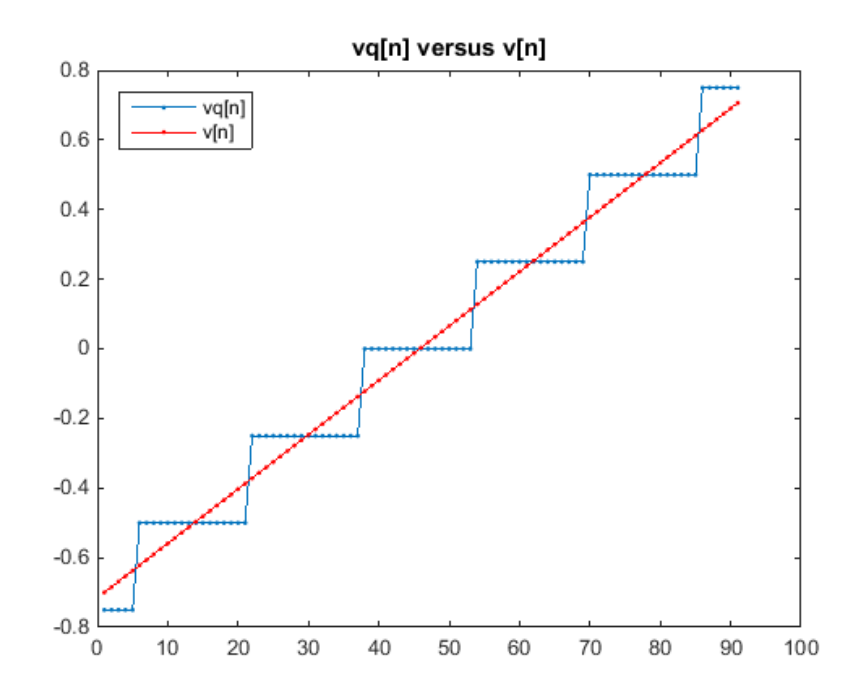

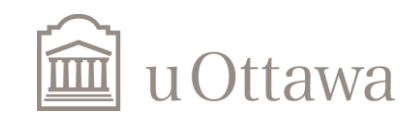

 $\odot$  H. Jleed: 201

b) Generate a Gaussion random input signal with zero mean and variance S of 0.01, using *randn* with 10000 samples.

S=0.01; v = randn(1000,1)\*sqrt(S); b=1:50; % b = bit size

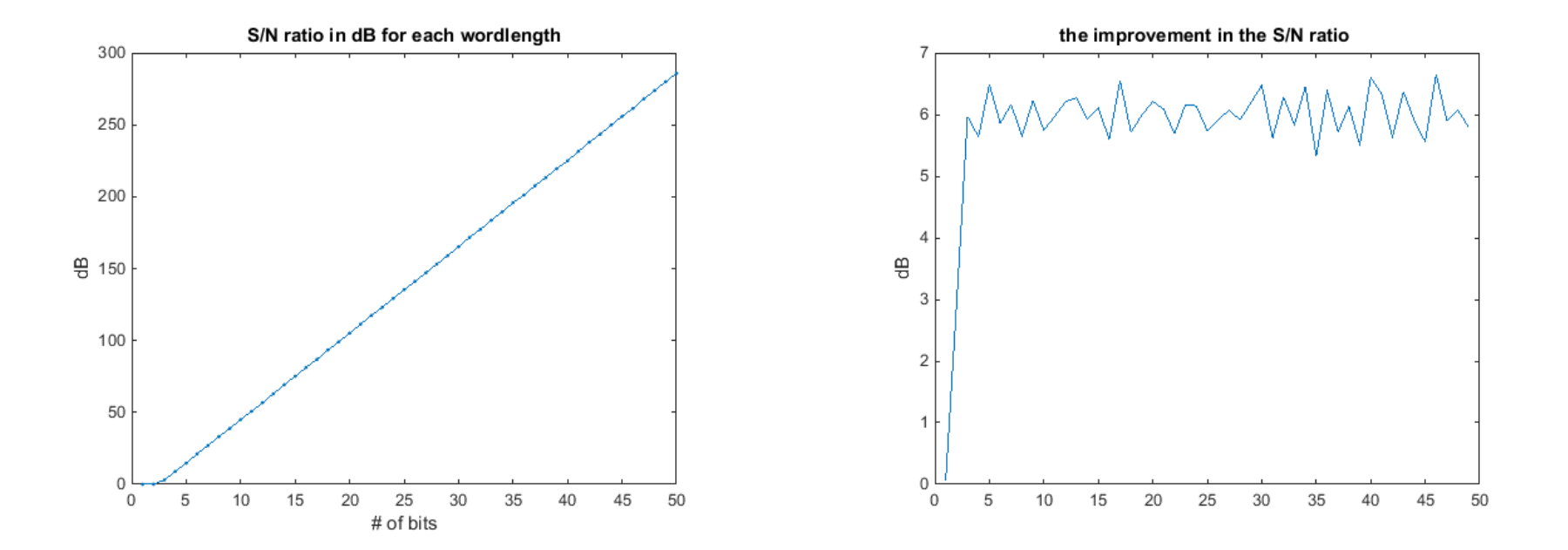

Hint: s=constant, b=vector

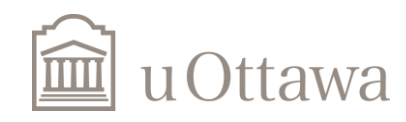

 $\degree$  H. Jleed: 2018  $\sim$ 

c) For small values of variance S and a fixed number of bits

```
% S = various variances
S = [0.01 \ 0.02 \ 0.03 \ 0.04 \ 0.05 \ 0.06 \ 0.07 \ 0.08 \ 0.09 \ 0.1 \ 0.2 \ 0.30.4 0.5 0.6 0.7 0.8 0.9 1.0];
b=3; \frac{6}{6} b = bit size
```
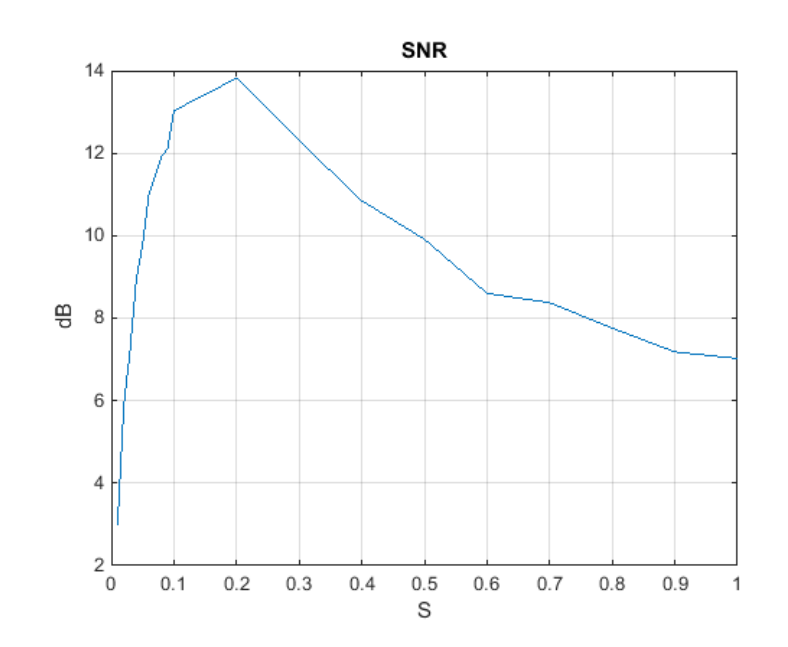

Hint: s=vector, b=constant

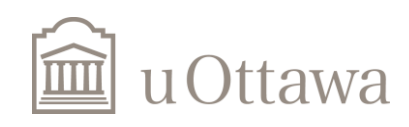

# **Rounding VS Truncation**

d) Repeat a) by using a 2's complement truncation quantizer instead of a rounding quantizer. Compare the mean, the maximum and the distribution of the error signal e[n] with the one found in a).

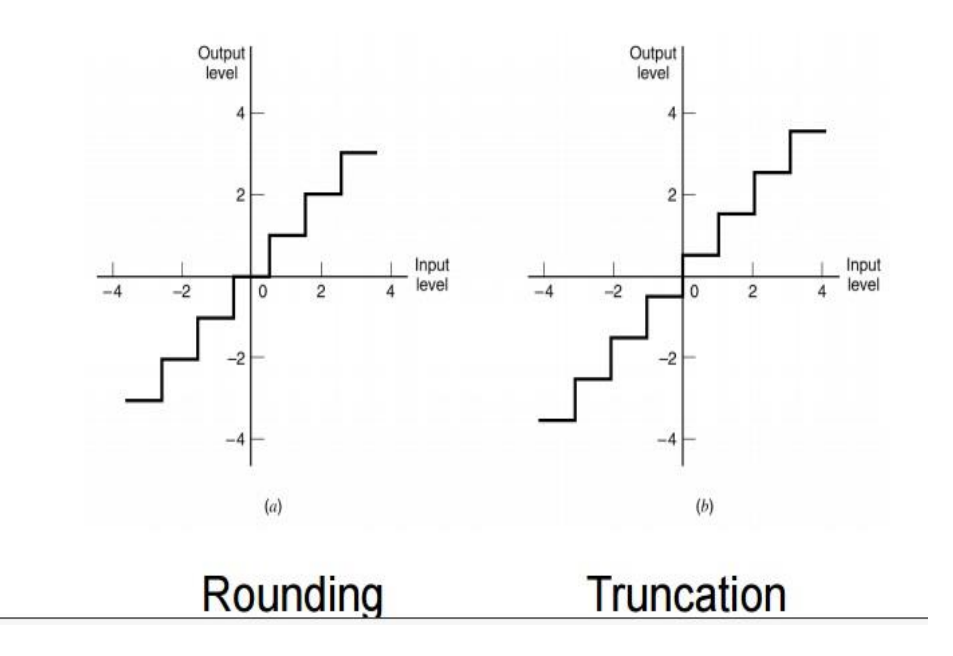

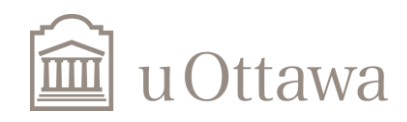

#### **Coefficient Sensitivity**

The roots of high order polynomials can be very sensitive to small changes in coefficient values.

Wilkinson's polynomial: (famous example)

$$
f(x) = \prod_{n=1}^{20} (x - n) = x^{20} - 210x^{19} + 20615x^{18} - \dots
$$

has roots well separated on the real axis.

Multiplying the coefficient of  $x^{19}$  by  $1.000001$  moves the roots a lot.

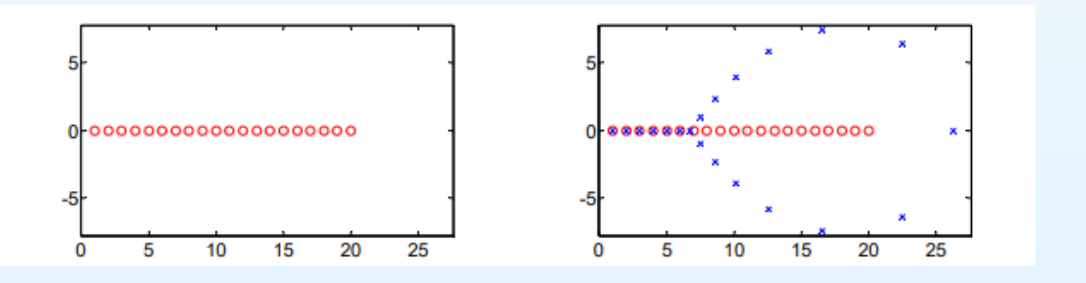

Moral: Avoid using direct form for filters orders over about 10.

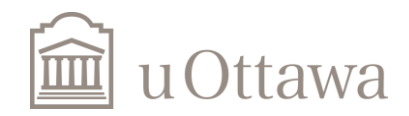

#### **Cascaded Biquads**

Avoid high order polynomials by factorizing into quadratic terms:

$$
\frac{B(z)}{A(z)} = g \frac{\prod(1+b_{k,1}z^{-1} + b_{k,2}z^{-2})}{\prod(1+a_{k,1}z^{-1} + a_{k,2}z^{-2})} = g \prod_{k=1}^K \frac{1+b_{k,1}z^{-1} + b_{k,2}z^{-2}}{1+a_{k,1}z^{-1} + a_{k,2}z^{-2}}
$$

where  $K = \max\left(\left\lceil \frac{M}{2} \right\rceil, \left\lceil \frac{N}{2} \right\rceil\right)$ .

The term  $\frac{1+b_{k,1}z^{-1}+b_{k,2}z^{-2}}{1+a_{k,1}z^{-1}+a_{k,2}z^{-2}}$  is a biquad (bi-quadratic section).

We need to choose:

- which poles to pair with which zeros in each biquad (a)
- $(b)$ how to **order** the biquads

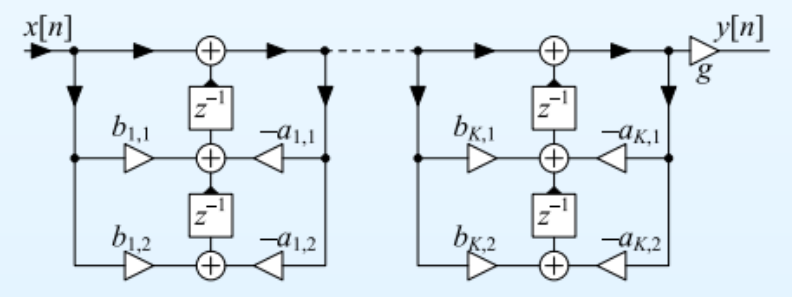

**Direct Form II Transposed** 

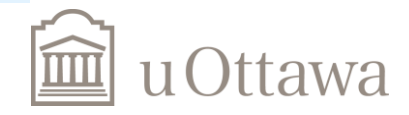

## **MATLAB routines**

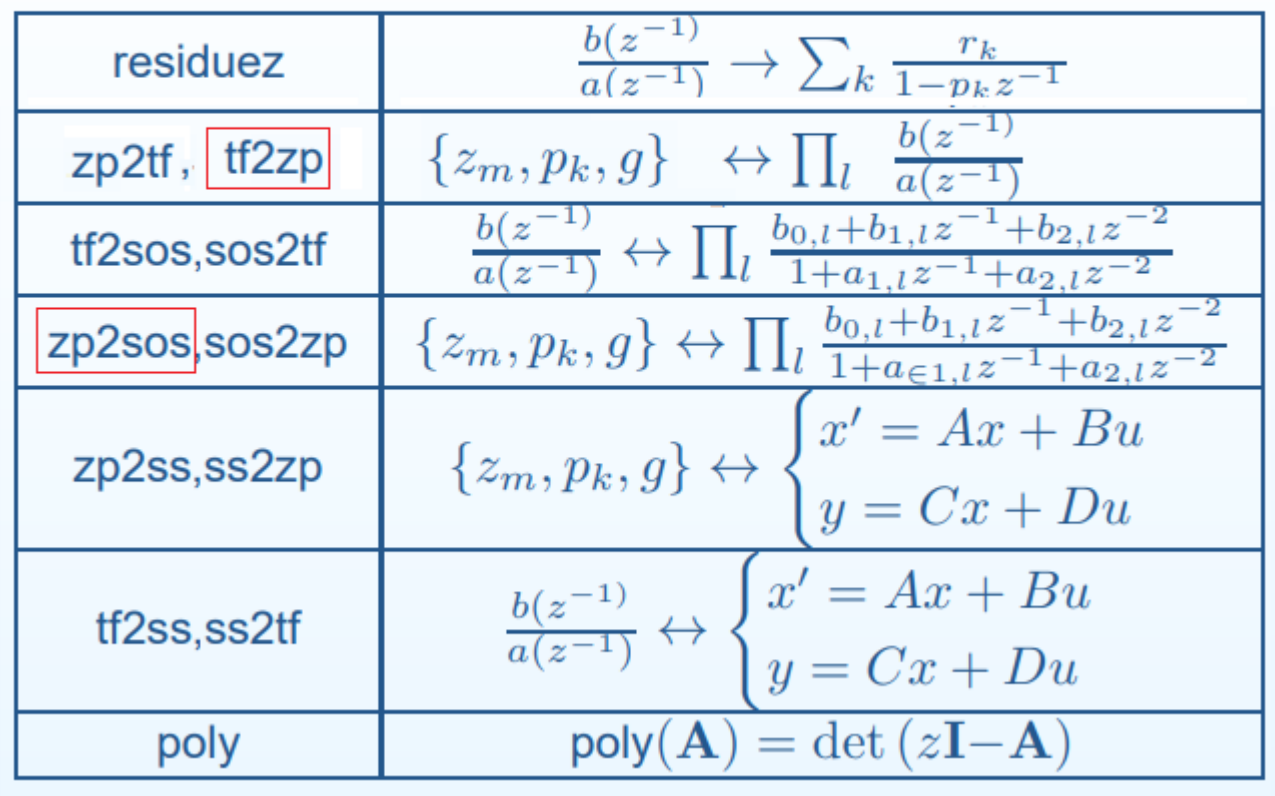

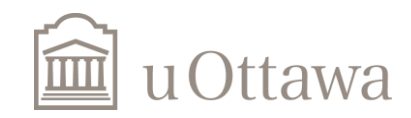

# **fixed point implementations of filters**

Quantize filter coefficients using quantizecoeffs.m function, uploaded in brightspace.

1. Using the FIR half-band low-pass filter. For e), f), and g)

% Direct form FIR implementation

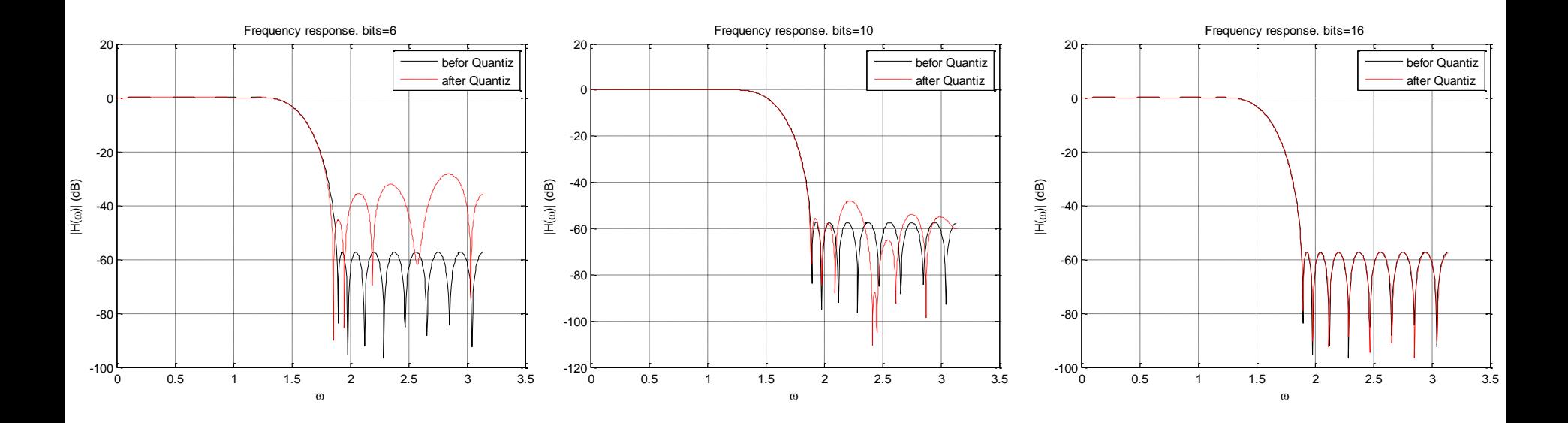

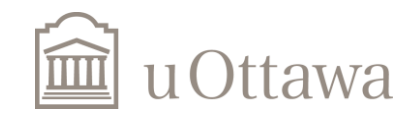

### 2. Quantize the coefficients of the IIR filter (Direct Form)

 $[b, a] =$ ellip(7, 0.1, 40, 0.4);  $\frac{1}{3}$  alrect form

[num,numgain]=quantizecoeffs(b,bits); [den, dengain]=quantizecoeffs(a, bits); num=num\*numgain/dengain;  $[h,w]=f$ reqz(num, den, 1000);

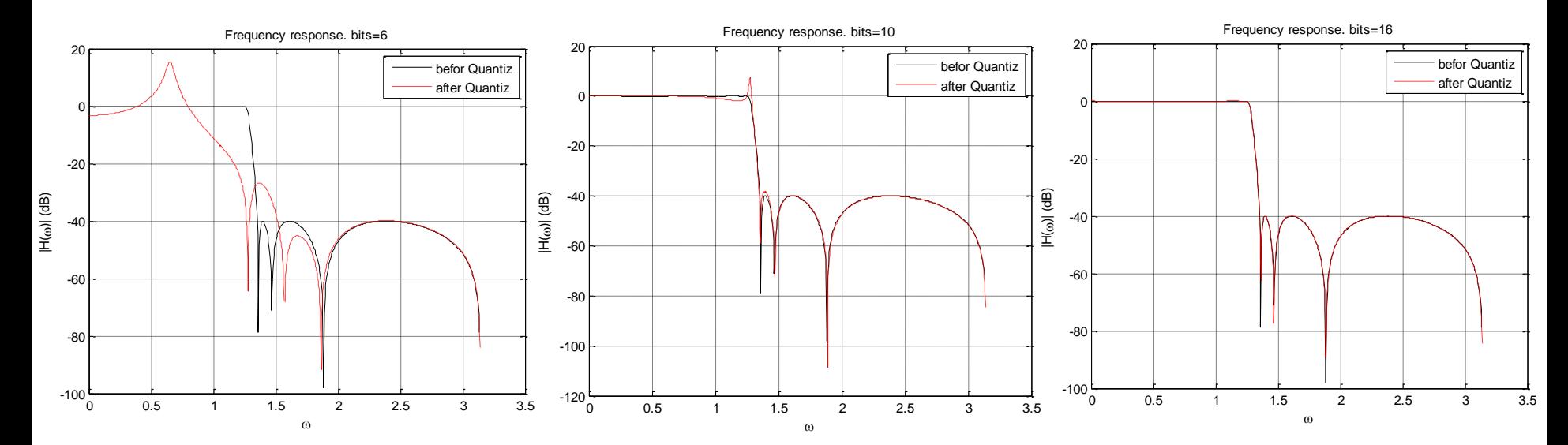

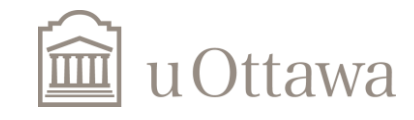

2. Quantize the coefficients of the IIR filter (Cascade Form)

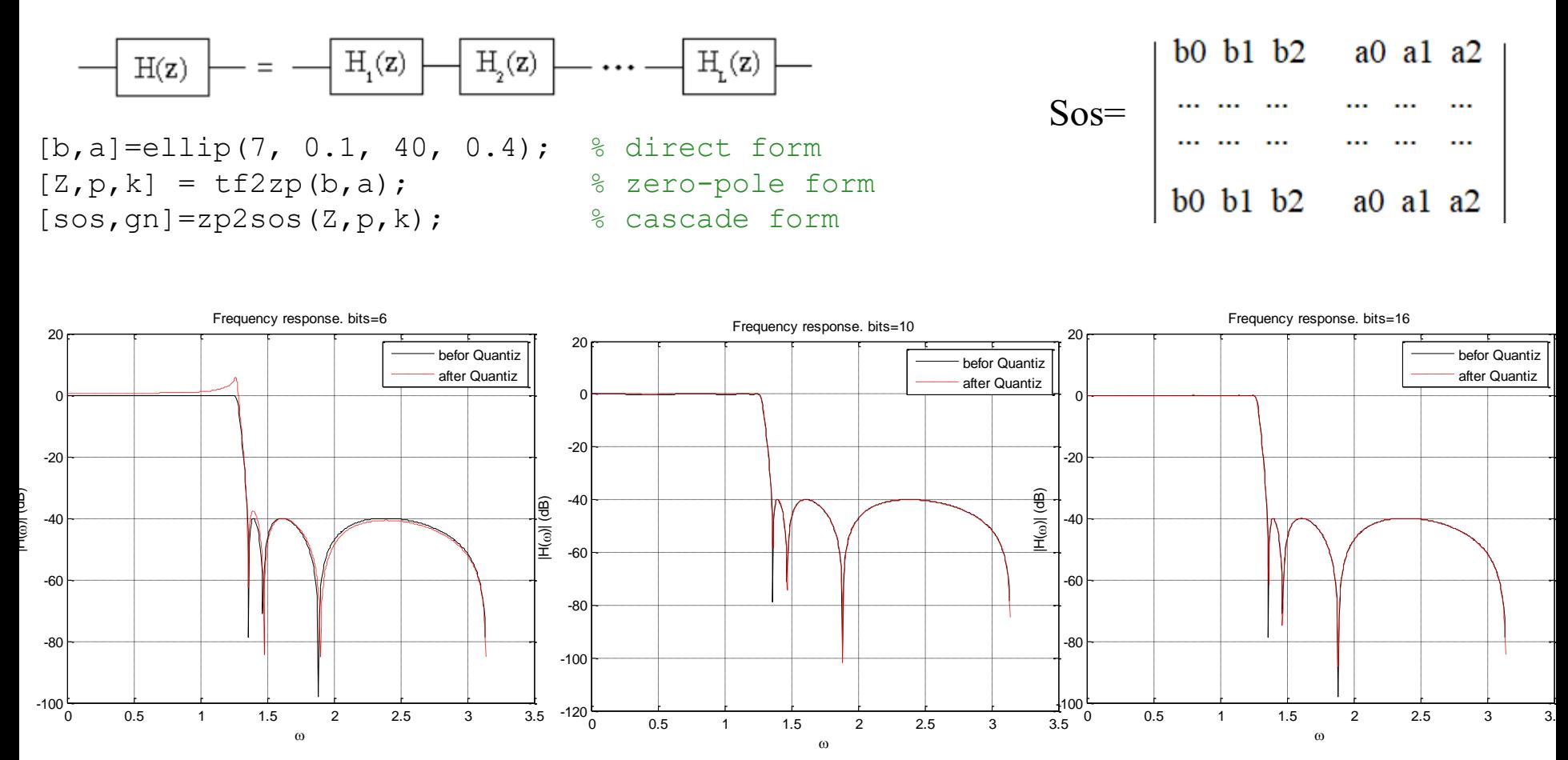

 $b2=qn*multicony(sos(:,1:3))$ ; a2=multiconv(sos(:,4:6));

function C=multiconv(Y)  $C = \text{conv}(Y(1,:), Y(2,:));$ for  $i = 3:size(Y, 1)$  $C = \text{conv}(C, Y(i,:));$ end end

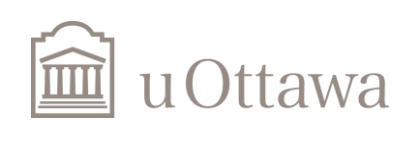

# **END Assignment7**

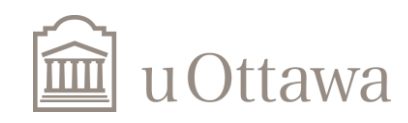

 $\degree$  H. Jleed: 2018  $\sim$